# **Redmine - Feature #1885 Change Start from date to datetime**

2008-09-11 05:53 - Stacy Mader

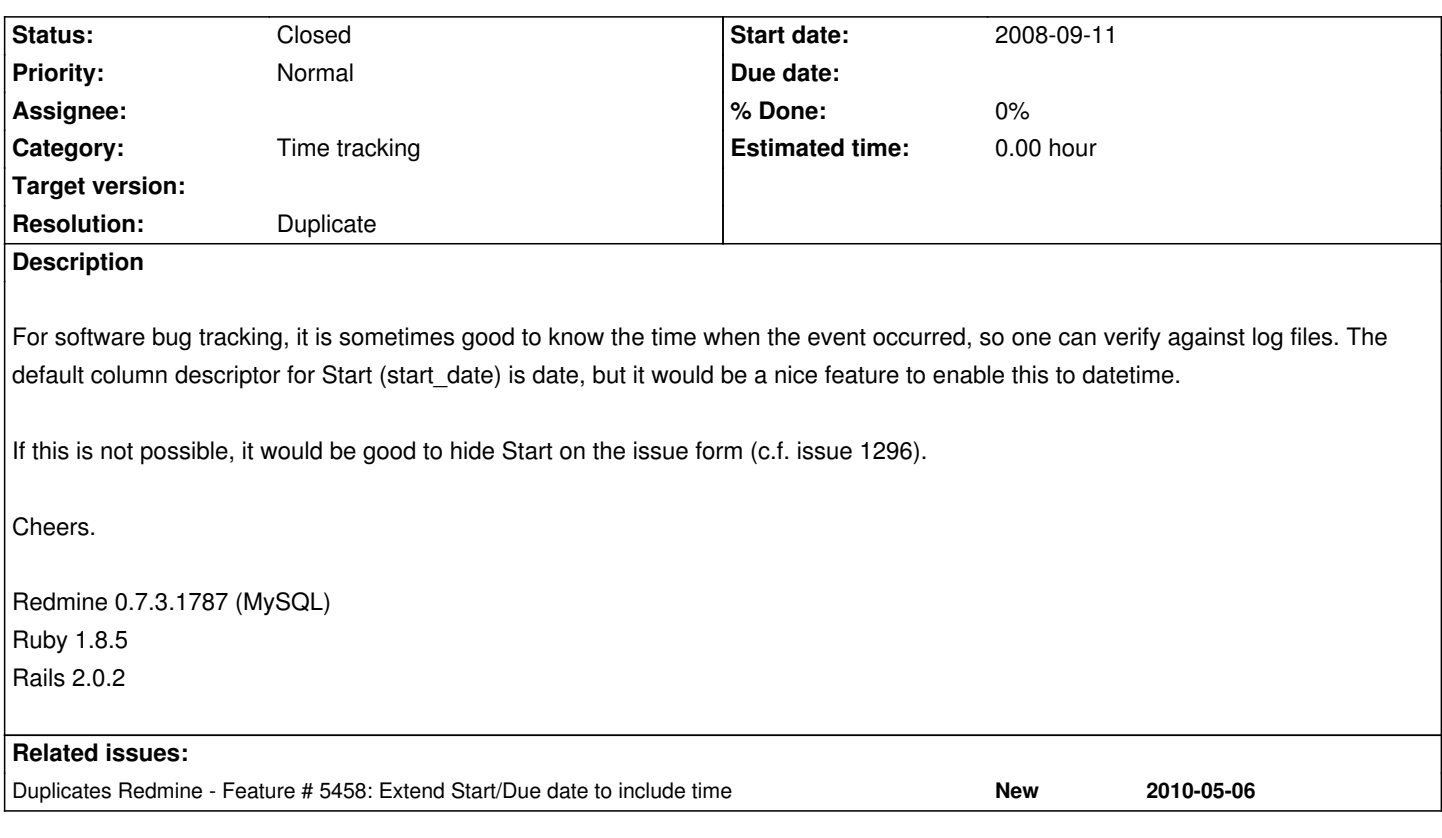

## **History**

## **#1 - 2008-09-12 04:24 - Stacy Mader**

Finishing of the last sentence :)

If this is not possible, it would be good to hide Start on the issue form (c.f. issue 1296) and define a new field. Unfortunately it does not look like datetime is avaiable for creating custom fields.

# **#2 - 2008-09-12 08:40 - Dmitry Shur**

Hi!

I've met the same problem yesterday.

Here's solution - alter table issues in DB (change type for start\_date from date to datetime) Then change some stuff in code.

find in {redmine\_dir}/app/views/issues/show.rhtml: *<td style="width:15%"><b><%=l(:field\_start\_date)%> :</b></td><td style="width:35%"><%= format\_date(@issue.start\_date) %></td>*

and change it to

{redmine\_dir}/app/views/issues/show.rhtml: <\_td style="width:15%"><b><%=l(:field\_start\_date)%> :</b></td><td style="width:35%"><%= format\_datetime(@issue.start\_date) %></td>\_

In file {redmine\_dir}/app/helpers/application\_helper.rb add method *def format\_datetime(date) return nil unless date*

 *date.strftime("%Y-%m-%d %H-%M-%S") end*

## **#3 - 2008-09-15 02:09 - Stacy Mader**

Many thanks! I updated the ISSUES table using the following:

mysql> alter table issues modify column field datetime;

Also, I made the changes you mention, however once I restart MySQL and Redmine, I still see only the date on the New issue form - the time is not present.

Cheers, Stacy.

## **#4 - 2008-09-15 09:59 - Dmitry Shur**

Stacy, I'm not sure that you've altered table in the right way I've did it next way - "alter table issues modify start date datetime;"

Also, I've found out that I've misprinted at my previous note: instead of \_def format\_datetime(date) should be def format\_datetime(date)

I've faced some problem with updating issues after applying this changes. I haven't investigated yet, where is the problem, hope I'll have enough time in next couple of days. Anyway, I've made some more imporvements, hope that you won't face bug with updating

## **#5 - 2008-09-15 10:51 - Dmitry Shur**

I've fixed the problem I wrote above. Simply modify due date column to be datetime =)

#### **#6 - 2008-09-17 05:32 - Stacy Mader**

Thanks. Sadly I still only see the date in the Start field. I'm thinking it might be an issue with the javascript calender?

#### **#7 - 2008-09-17 08:38 - Dmitry Shur**

Well, and did you try to add time at that field manually?

How it works at my instance - I'm adding new issues/updating existing - field start date is filled in only with current date. Then I'm adding time and save. After that I can see Start filled with date+time

#### **#8 - 2008-12-10 23:51 - Riccardo Delpopolo**

Is useful to have redmine automatically calculate the estimate time.

## **#9 - 2009-11-10 19:58 - rafael mascayano**

*Is useful to have redmine automatically calculate the estimate time.*

I've installed version 0.8.4. I made the changes and success. The problem was when I tried to see gantt and calendar visualization. The first one , I replace:

i\_start\_date = (i.start\_date >= @gantt.date\_from ? i.start\_date : @gantt.date\_from ) i\_end\_date = (i.due\_before <= @gantt.date\_to ? i.due\_before : @gantt.date\_to )

## for

i end date = (i.due before  $\leq$   $\in$  @gantt.date to ? i.due before : @gantt.date to )  $i$  start date = Date.parse(format date(i start date))  $i$  end date = Date.parse(format date( $i$  end date))

#### Then I change

 i\_done\_date = i.start\_date + ((i.due\_before - i.start\_date+1)\*i.done\_ratio/100).floor i\_done\_date = (i\_done\_date <= @gantt.date\_from ? @gantt.date\_from : i\_done\_date ) i\_done\_date = (i\_done\_date >= @gantt.date\_to ? @gantt.date\_to : i\_done\_date )

#### for

 i\_done\_date = i.start\_date + ((i.due\_before - i.start\_date+1)\*i.done\_ratio/100).floor i\_done\_date =  $(i_d)$  done\_date <= @gantt.date\_from ? @gantt.date\_from : i\_done\_date ) i\_done\_date = (i\_done\_date >= @gantt.date\_to ? @gantt.date\_to : i\_done\_date ) i\_done\_date = Date.parse(format\_date(i\_done\_date))

I still have problems with calendar, because it didn't display issues.

## **#10 - 2013-04-09 14:33 - Dipan Mehta**

Add related #11044.

# **#11 - 2014-08-13 09:23 - Toshi MARUYAMA**

*- Status changed from New to Closed*

*- Resolution set to Duplicate*

I close as duplicate of #5458.

#5458 has more discussion.

#### **#12 - 2014-08-13 09:23 - Toshi MARUYAMA**

*- Related to deleted (Feature #11044: Custom field types for time and datetime)*

#### **#13 - 2014-08-13 09:23 - Toshi MARUYAMA**

*- Duplicates Feature #5458: Extend Start/Due date to include time added*